## **Tildeling ad adgang til PhD Planner**

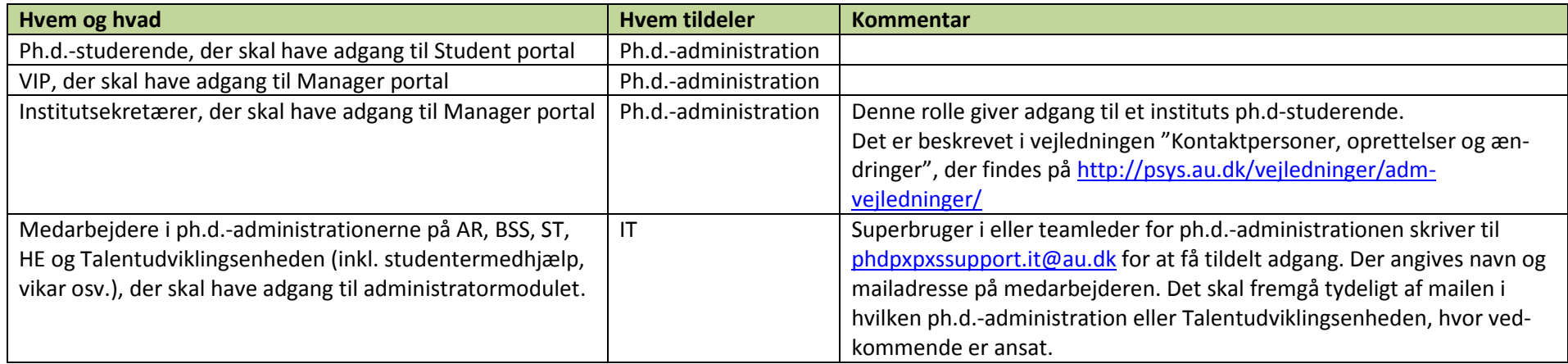

Som udgangspunkt tildeles ikke adgang til administratormodulet for AU medarbejdere, der ikke er ansat i ph.d.-administrationerne på AR, BSS, ST, HE og Talentudviklingsenheden. Hvis der i særlige tilfælde ønskes tildelt adgang til en medarbejder uden for ph.d.-administrationerne på AR, BSS, ST, HE og Talentudviklingsenheden, vendes det med systemforvalter for PhD Planner.

## **Fjernelse af adgang til PhD Planner**

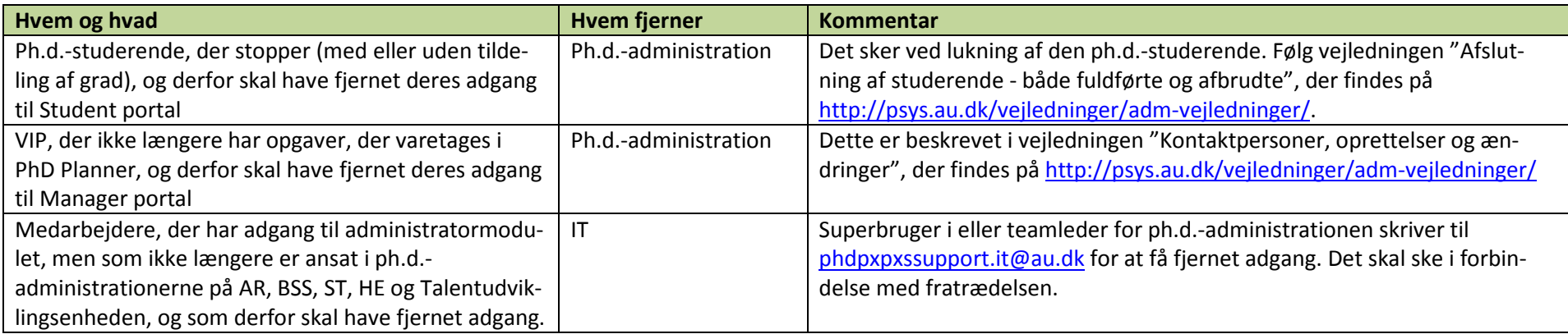